#### 14.INSPIRE ESPUS školenie "Vizualizácie & kartografia "

Základné kartografické postupy v prostredí QGIS

### **14. INSPIRE ESPUS** školenie

"Vizualizácie & kartografia"

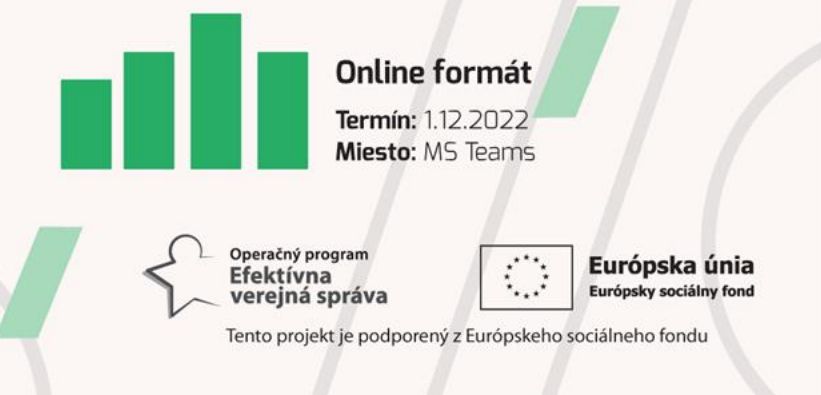

Operačný program **Efektívna** verejná správa

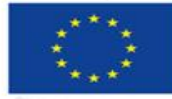

Európska únia Európsky sociálny fond

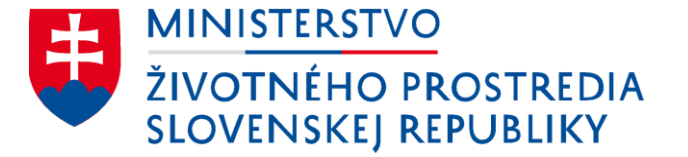

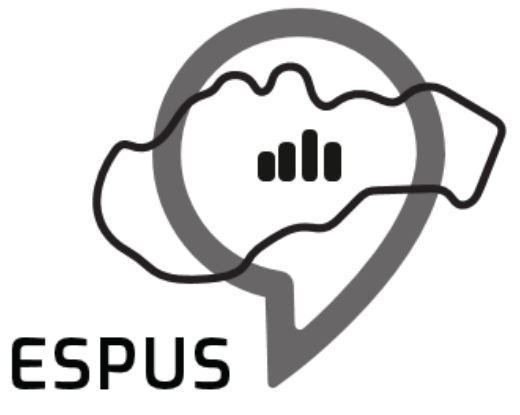

#### 14. INSPIRE ESPUS školenie "Vizualizácie & kartografia " Základné kartografické postupy v prostredí QGIS

1.12.2022

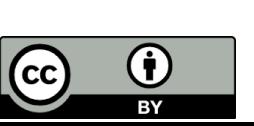

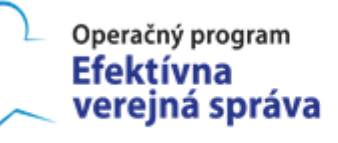

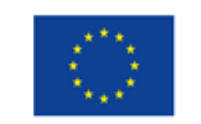

Európska únia Európsky sociálny fond

## Prehľad

Možnosti QGIS pre vizualizáciu dát:

- Symbolika vektorových vrstiev
- Symbolika rastrových vrstiev
- Úprava dát pre potreby vizualizácie a zobrazenie

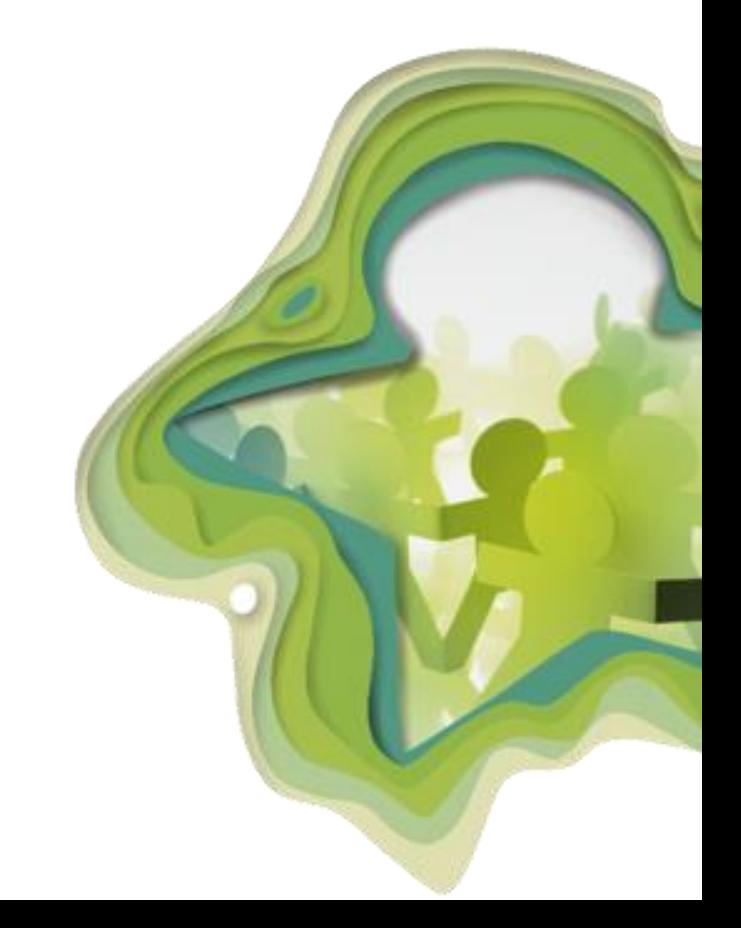

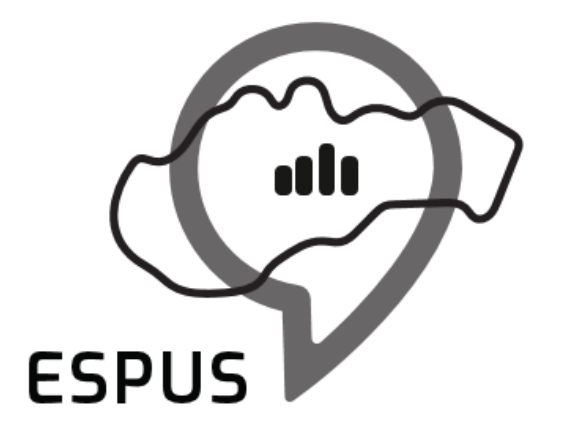

### Symbolika

# Rôzna symbolika pre bodové dáta

 $\sqrt{6}$ 

• Single Symbol

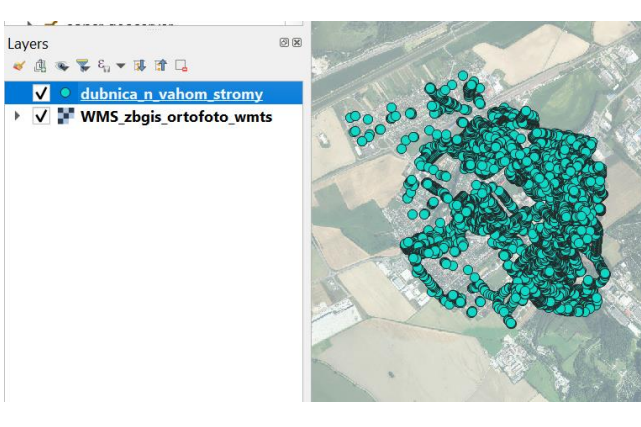

• Categorized

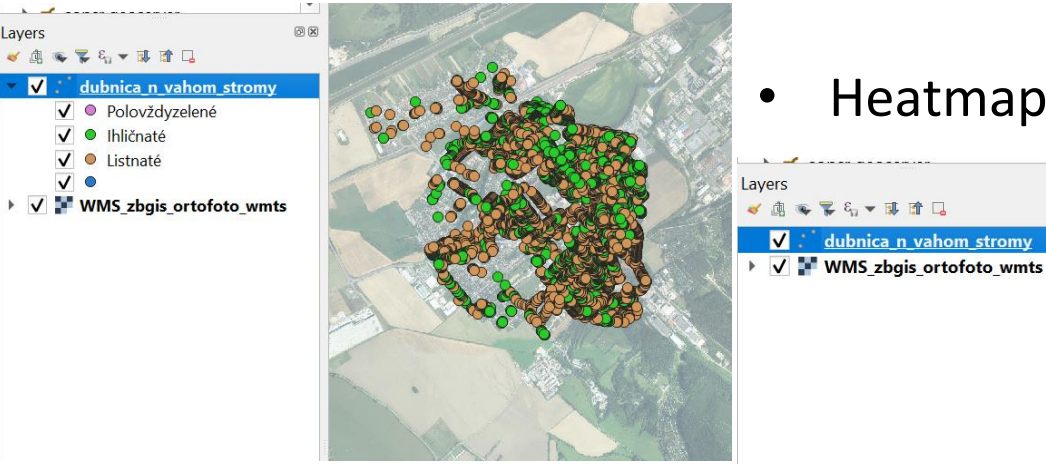

• Heatmap

●予防▼基連局

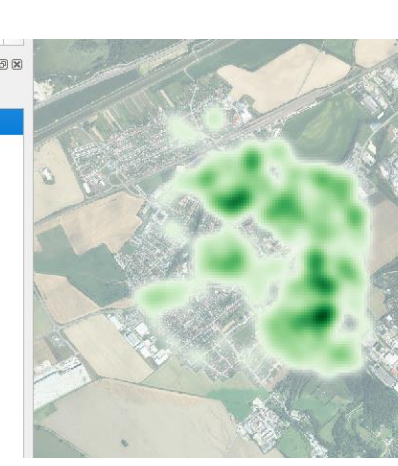

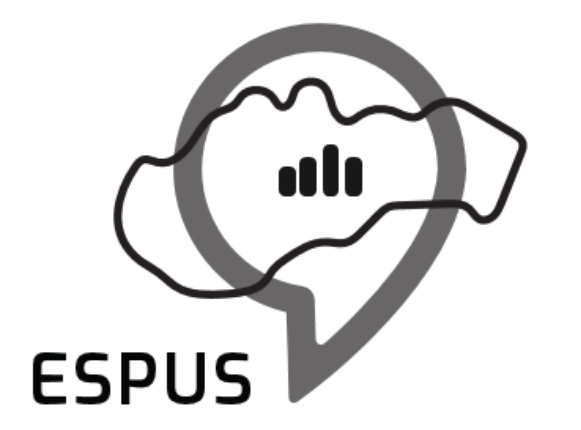

## Ďakujem za pozornosť!

**Jakub Fuska** [fuska.jakub@gmail.com](mailto:fuska.jakub@gmail.com)

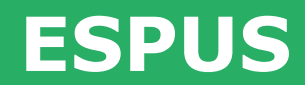

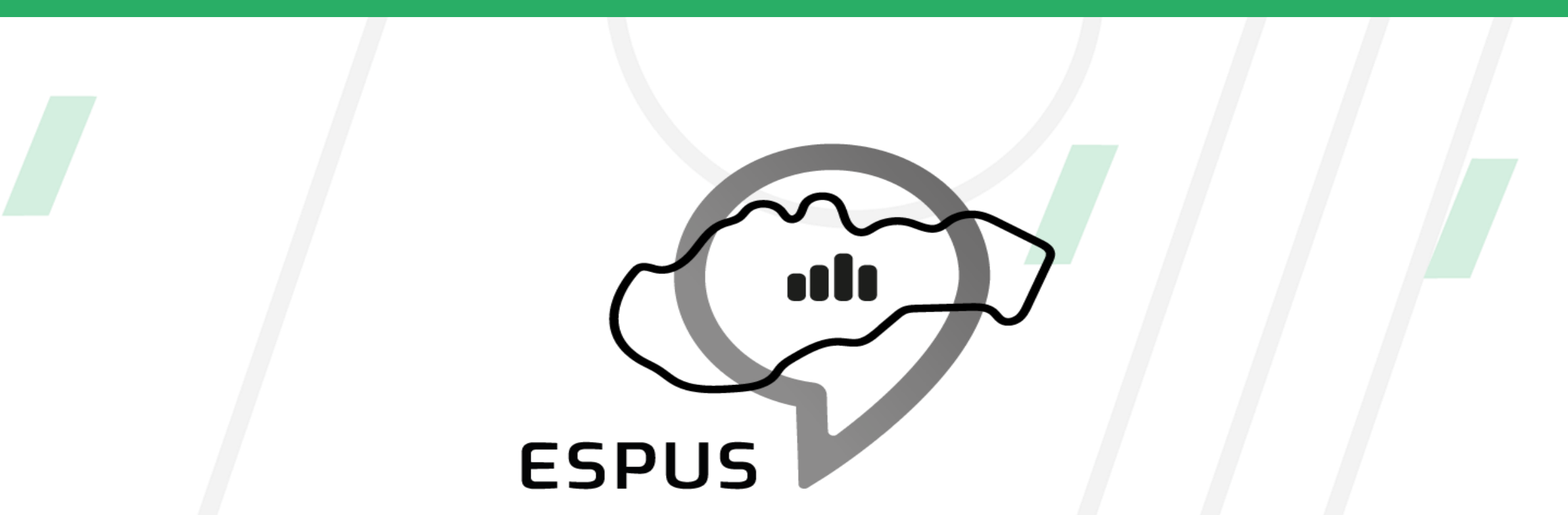

#### **<https://inspire.gov.sk/projekty/espus>**

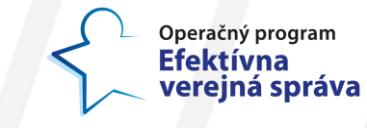

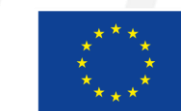

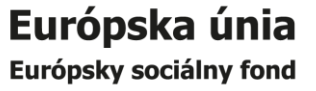